Getting ioloop instance:

```
local turbo = require 'turbo'
local to = turbo.ioloop.insertance()
```
There is only one instance at time. Multiple requests always return the same instance.

## **Always use pcall**

For example: if you register periodic action using

```
tio:set_interval()
```
and registered handler fails from some reason, it will be removed by tio.

[ioloop.lua](https://niziak.spox.org/wiki/_export/code/programming:lua:turbo?codeblock=2)

```
Because errors can always happen! If a handler errors, the handler is
removed from the IOLoop, and never called again.
```
## **tio:add\_handler**

Add handler function for given event mask on fd

```
function MyClass:procesData()
...
end
function MyClass:init()
   tio:add_handler(TCPSocketFd, turbo.ioloop.READ, self.processData, self)
end
```
Internally function is performing:

```
self. poll: register()
self.handlers[fs] = {handler, arg}
```
When FD is closed:

- Q6 Will the close of an fd cause it to be removed from all epoll sets automatically?
- A6 Yes.

But tio behaves in stupid way, and starts calling handler in unfinished loop. Registered FD has to be manually removed:

```
tio: remove handler(TCPSocketFd)
```
It will show short notice about already removed socket which can be ignored: [ioloop.lua] unregister() in remove handler() failed: Bad file descriptor

## **tio:set\_interval**

```
tio:set_interval (10000, self.method, self)
local ref = tio: set interval (10000, self.method, self)
tio: clear interval (ref)
```
## **tio:add\_timeout**

```
tio:add timeout (turbo.util.gettimemonotonic() + 10000, self.method, self)
local ref = tio:add timeout (turbo.util.gettimemonotonic() + 10000,
self.method, self)
tio:remove_timeout (ref)
```
From: <https://niziak.spox.org/wiki/> - **niziak.spox.org**

Permanent link: **<https://niziak.spox.org/wiki/programming:lua:turbo>**

Last update: **2020/07/03 09:48**

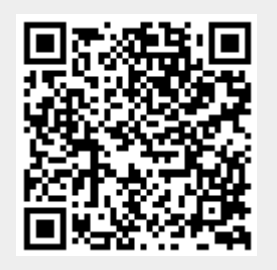